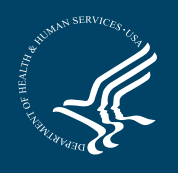

**Workplace Partnership for Life Hospital Campaign**

Promoting Organ, Eye, and Tissue Donation

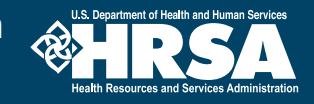

## **Campaign Results Form**

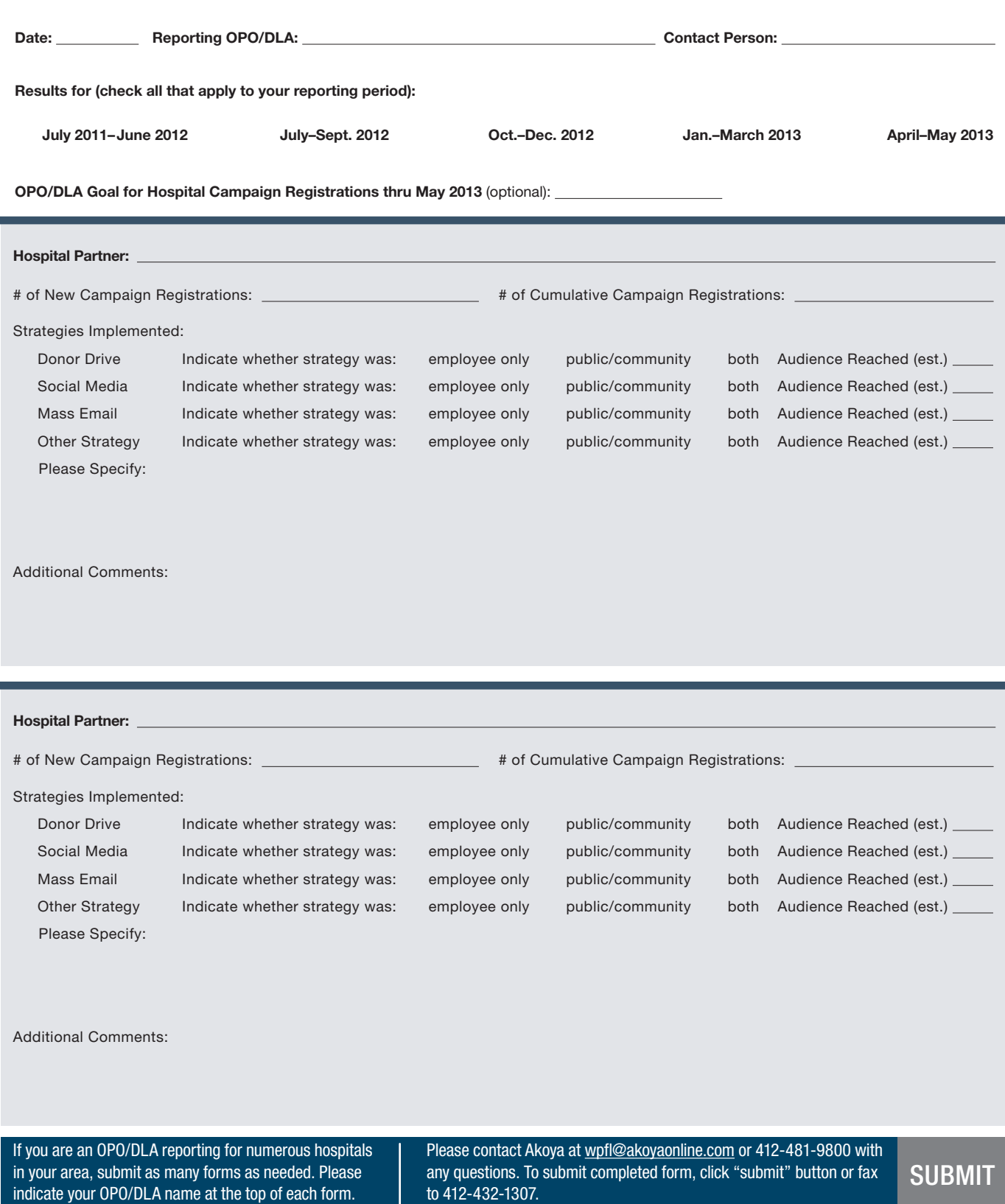